# **Analysis of Machine Elements using SolidWorks Simulation 2010**

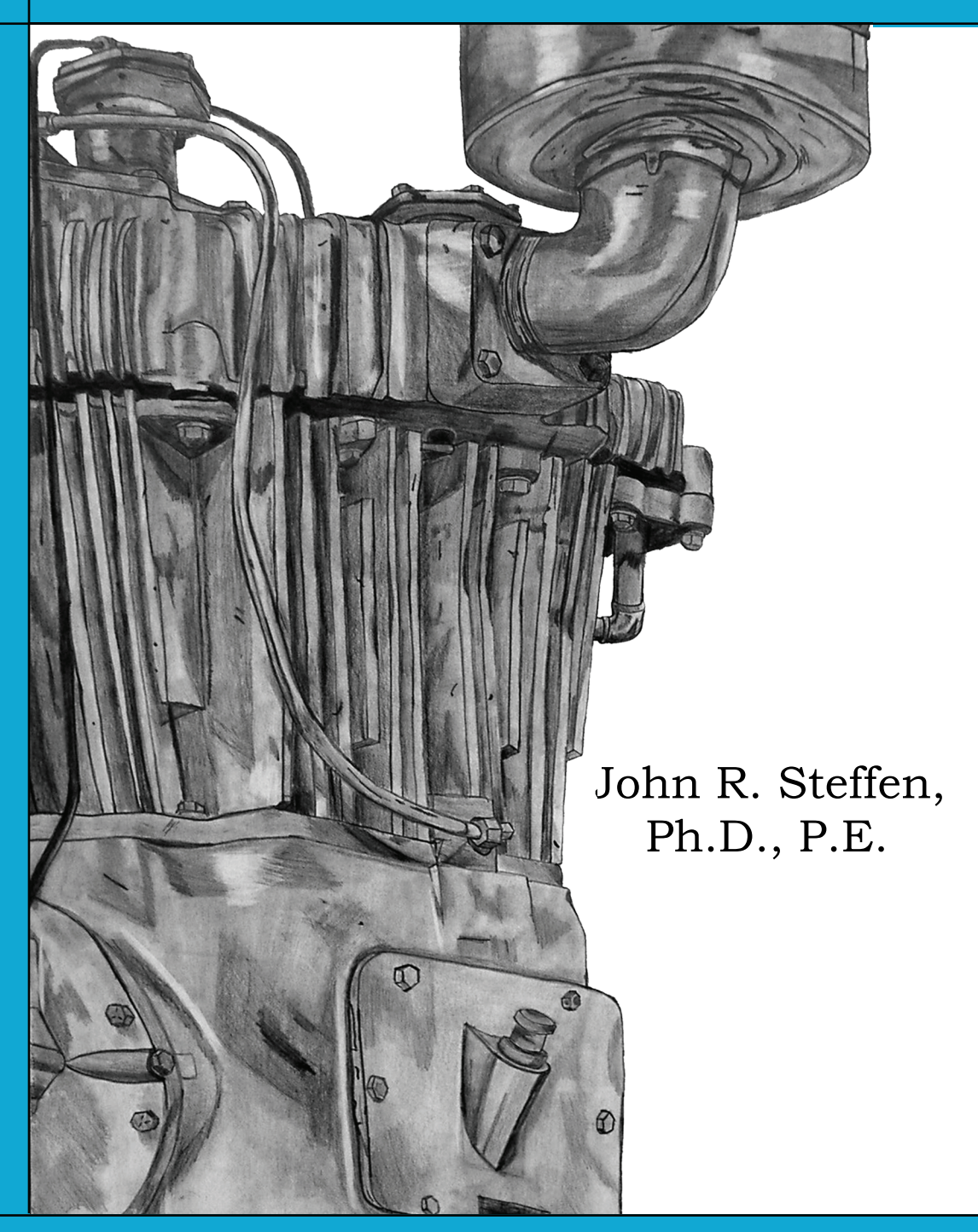

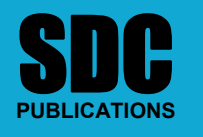

**www.SDCpublications.com** 

**Schroff Development Corporation** 

## **Table of Contents**

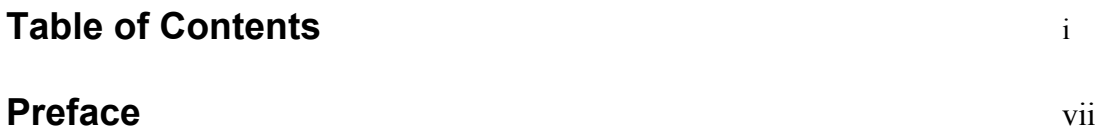

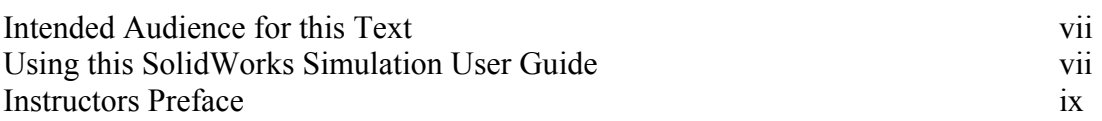

## **Introduction**

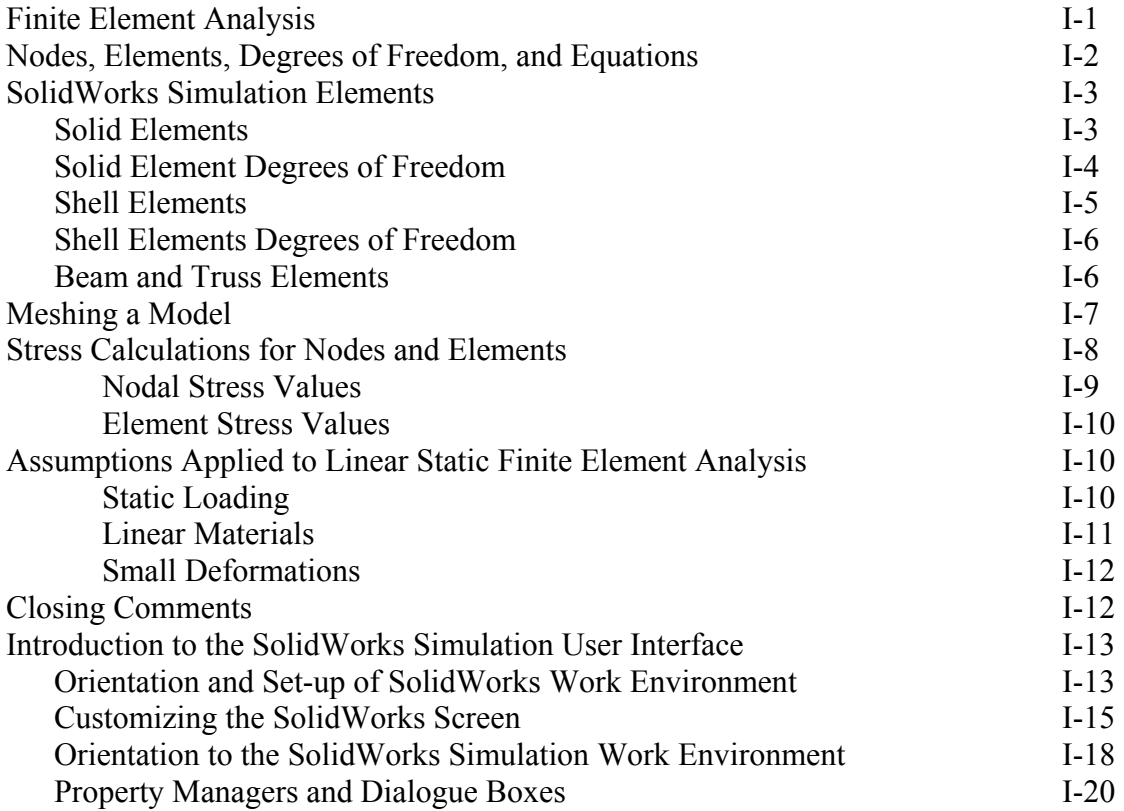

## **Chapter 1 Stress Analysis Using SolidWorks Simulation**

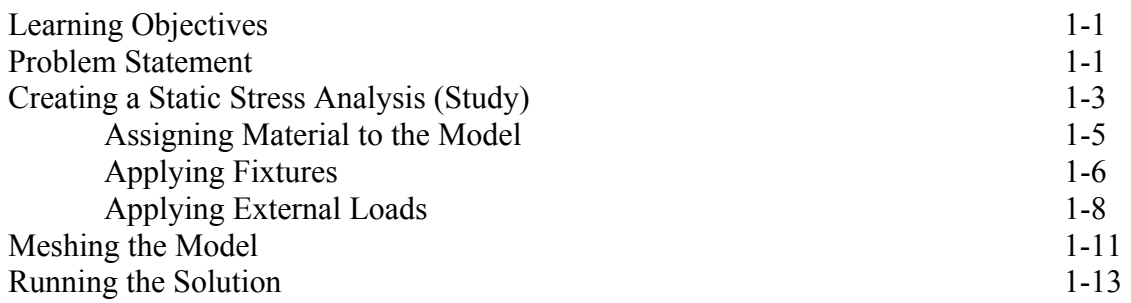

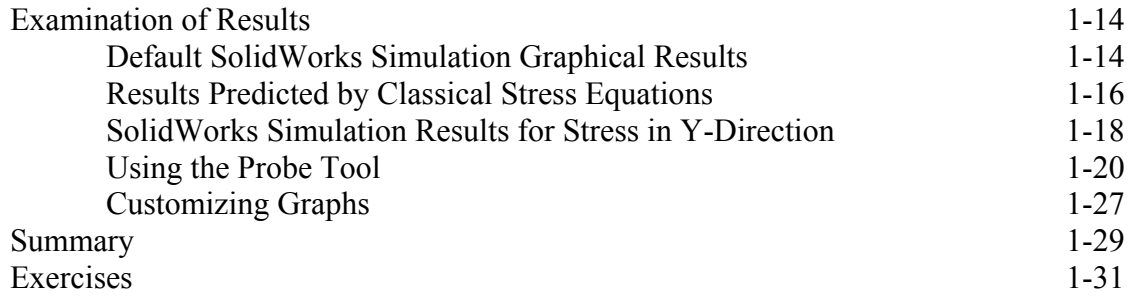

## **Chapter 2 Curved Beam Analysis**

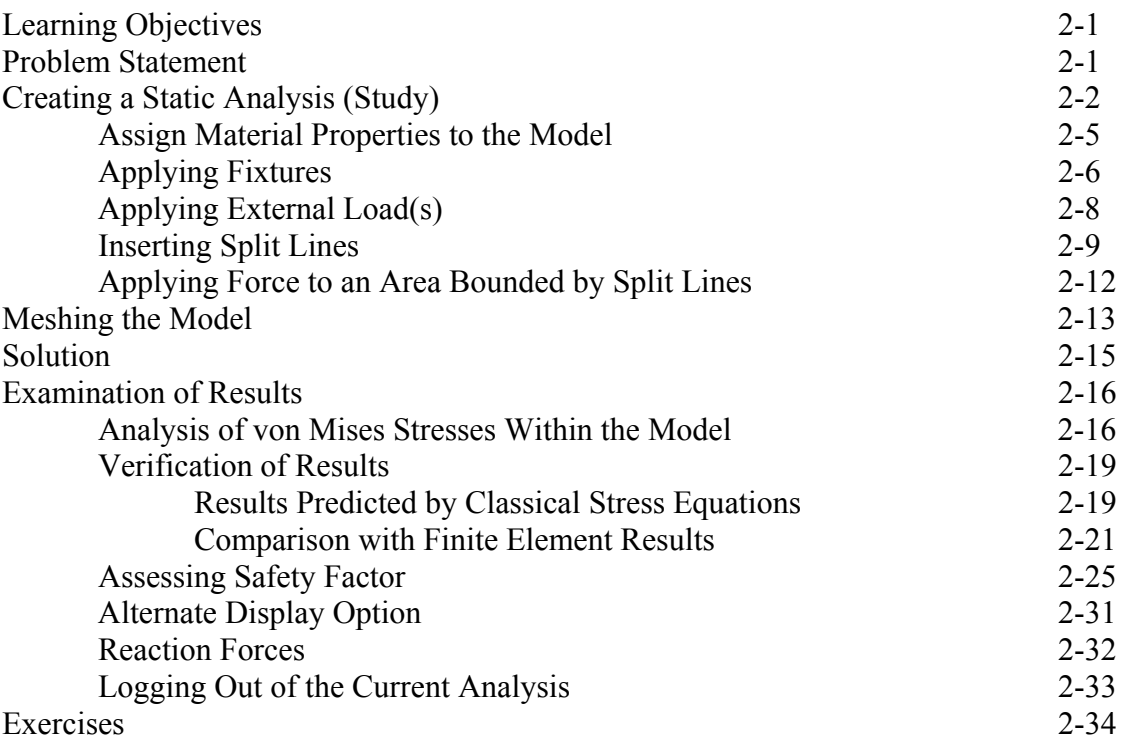

## **Chapter 3 Stress Concentration Analysis**

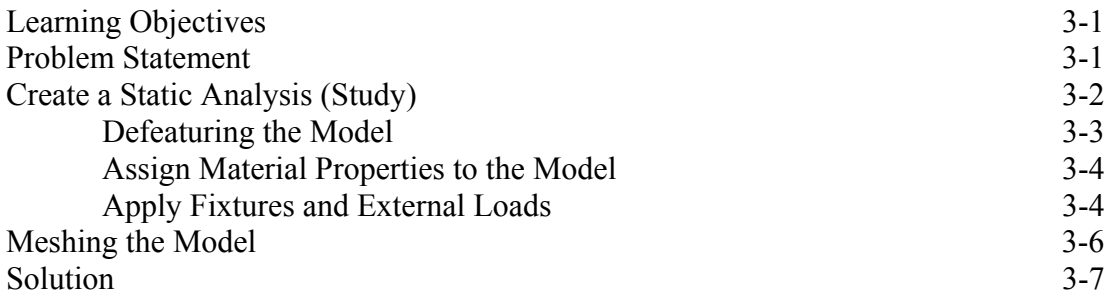

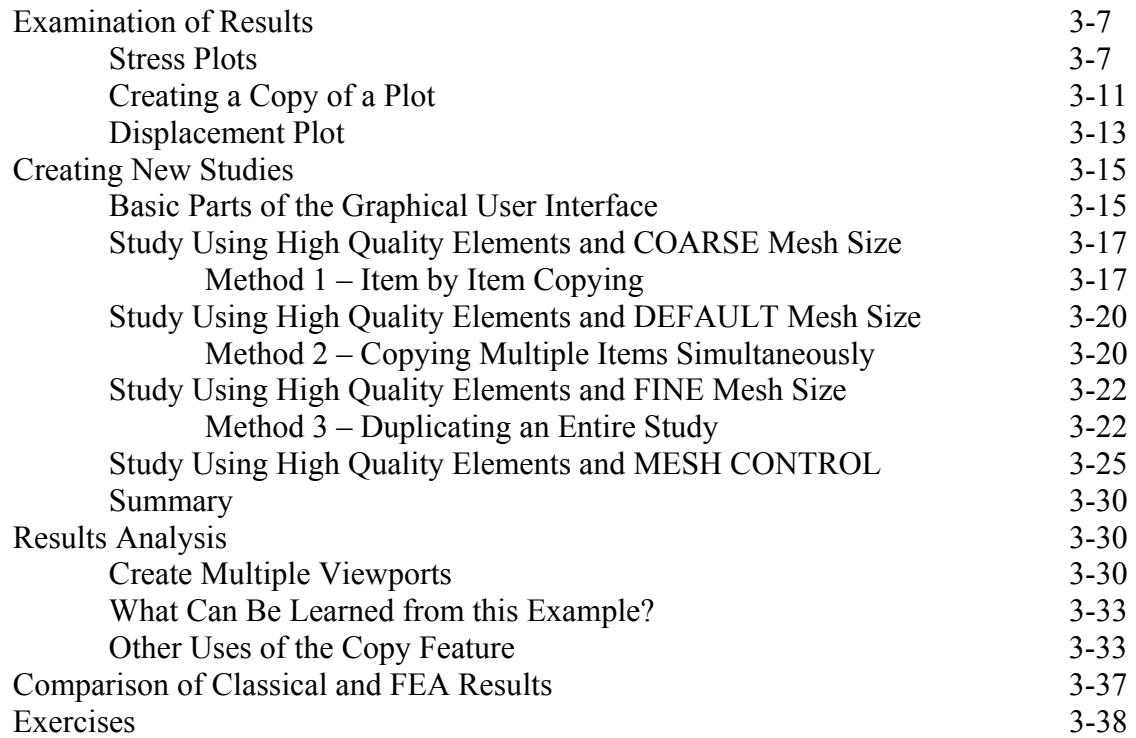

#### **Chapter 4 Thin and Thick Wall Pressure Vessels**

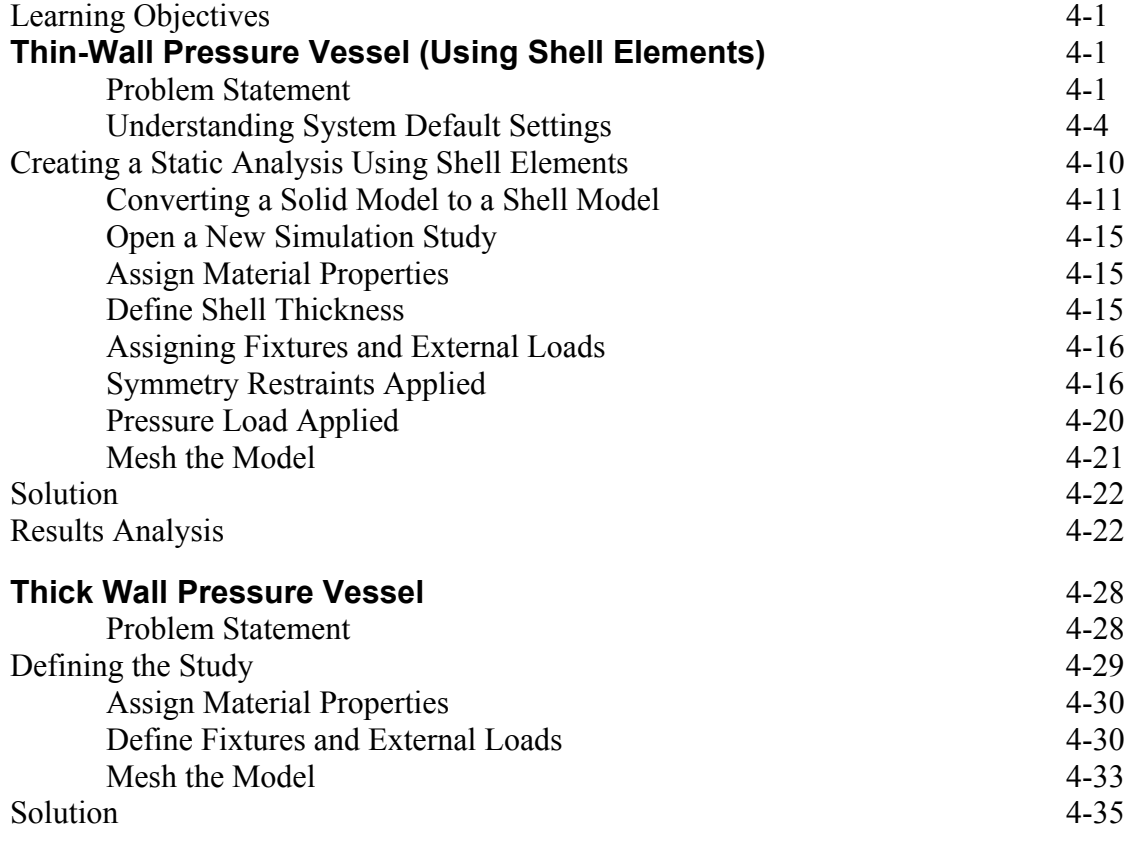

#### **Analysis of Machine Elements using SolidWorks Simulation**

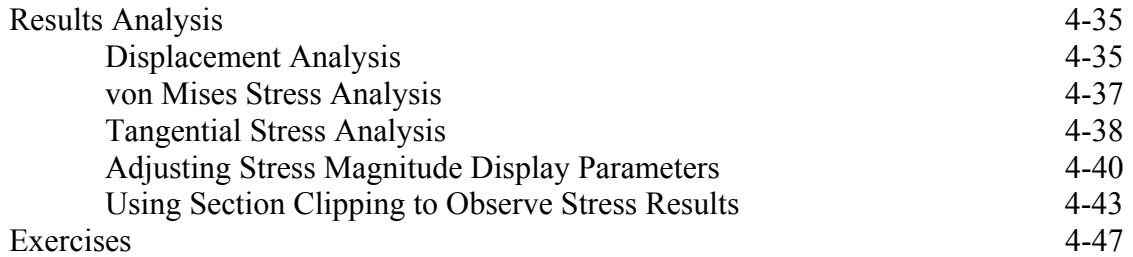

## **Chapter 5 Interference Fit Analysis**

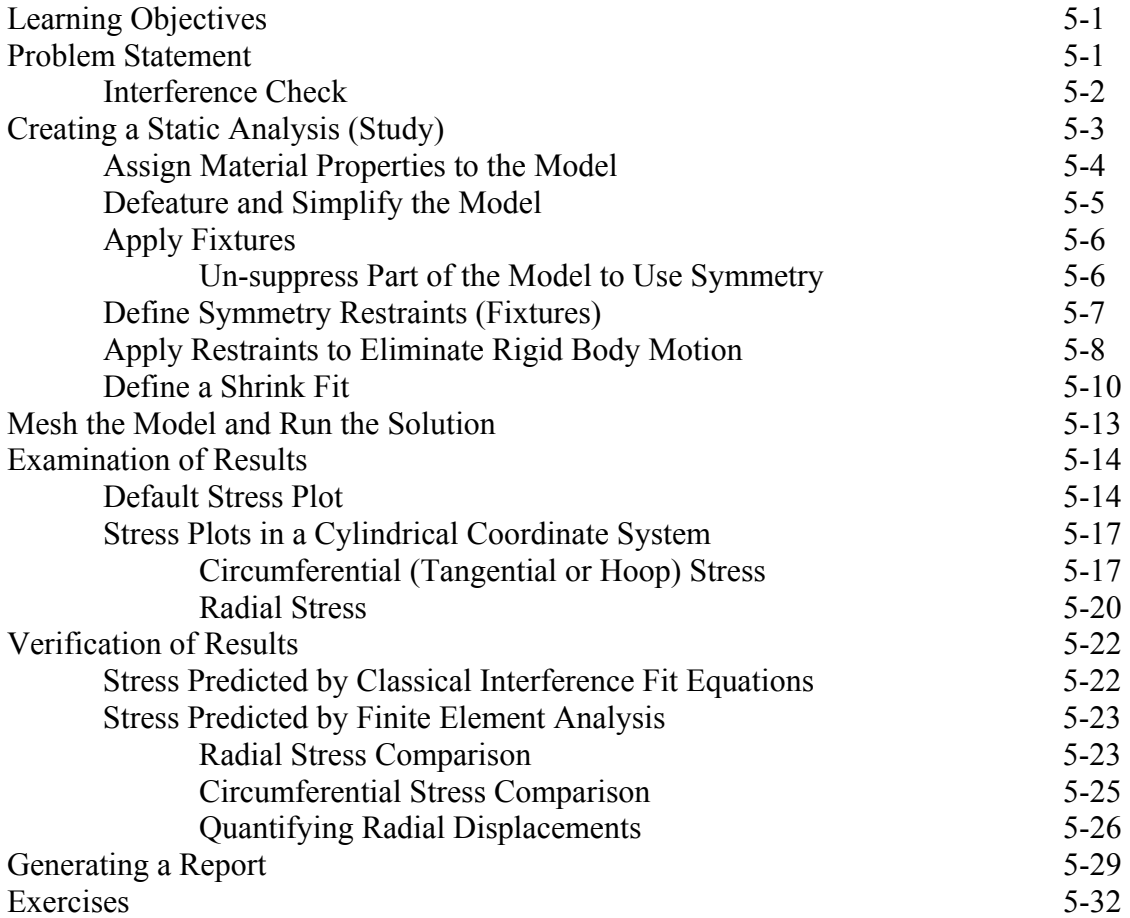

## **Chapter 6 Contact Analysis in a Trunion Mount**

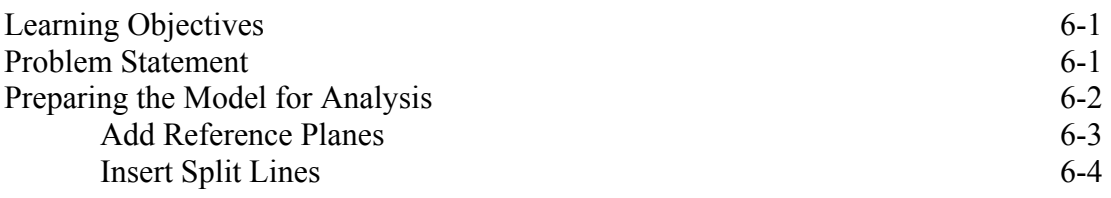

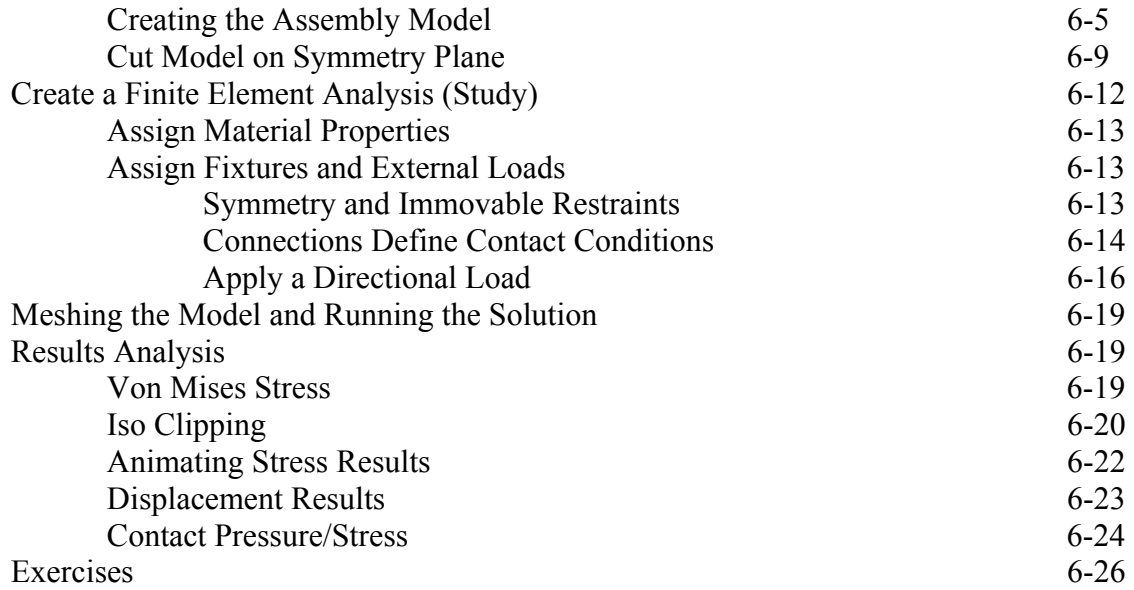

## **Chapter 7 Bolted Joint Analysis**

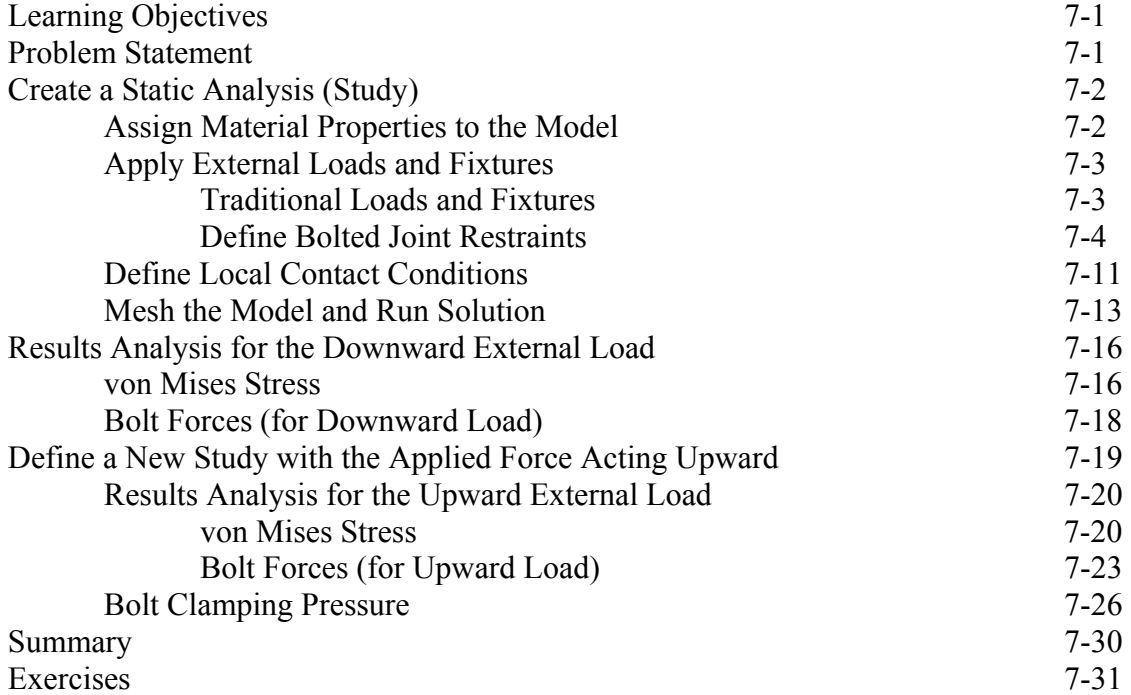

## **APPENDIX A**

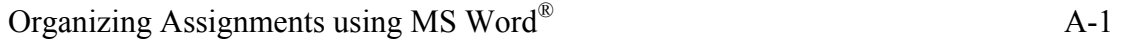

#### **INDEX** Index-1